## **RunPin Crack (Final 2022)**

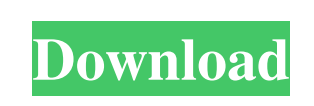

**RunPin Crack +**

Simplest way to open a program you've just written down RunPin is a tool that is designed to open a program simply by writing down its name in a form-like window. The program starts up as soon as you tap on the newly formed button. It is mainly intended for use on computer systems where a native Run tool is not available. The only thing that's missing is the ability to modify the list of recently opened programs or folders, but this doesn't seem like something that would be hard to add. The program also holds the advantage of being portable, thereby saving you the hassle of doing all the setup required for other Run tool alternatives. RunPin is a software application that can be used to quickly open a program you've just written down. The RunPin application can be used with Windows, macOS, Linux, and many other operating systems. The program can be used with just about any text editor or even your browser. It is the most simple way to open programs and folders. It can also be used to quickly launch a third party app or even a regular file if you have it saved on your computer. What's more, you can save RunPin as a favorite, letting you quickly open the software application when you need to. You can even assign the program to a keyboard shortcut so you don't have to do any work when you have time. RunPin Features: Simplest way to open a program you've just written down RunPin is a tool that is designed to open a program simply by writing down its name in a form-like window. The program starts up as soon as you tap on the newly formed button. It is mainly intended for use on computer systems where a native Run tool is not available. The only thing that's missing is the ability to modify the list of recently opened programs or folders, but this doesn't seem like something that would be hard to add. The program also holds the advantage of being portable, thereby saving you the hassle of doing all the setup required for other Run tool alternatives. It can also be used to quickly launch a third party app or even a regular file if you have it saved on your computer. It can even be used to quickly launch a third party app or even a regular file if you have it saved on your computer. It can even be used to quickly launch a third party app or

## **RunPin License Keygen Free [Mac/Win]**

With RunPin Crack Keygen, your home-screen experience will be changed forever. It is a Windows Run-like application that you can use to run apps, documents, and so much more. You can also give it a custom look, apply a wallpaper or icon theme, and more. You can find your most used apps and documents on your home screen by creating a user profile. Your favorite apps are automatically listed on your home screen and you can also add or remove them from there. RunPin Features: It has a simple and compact UI that allows you to quickly run any apps you use the most. You can also add your own lists of apps or documents you use regularly. The interface includes a list of apps on the left and the option to choose from a folder or list of files on the right. The app allows you to access apps and documents from the desktop with a single click. You can also access files that are stored in your cloud accounts and the Internet. If you have set a wallpaper or icon theme, it will be applied to the app that you are running. The app also provides you with a full-screen mode. You can now use apps without being restricted by the UI. It has even got a few advanced features like a menu bar, keyboard shortcuts, and more. You can set the app as a shortcut by dragging a shortcut or app from your desktop to the left side of the app. You can also add a few advanced settings like the auto launch time, the execution of files on a different drive, and more.

RunPin also supports 64-bit apps and documents. You can now use these apps and documents in your Windows 10 devices. It is a free app, but it has an optional paid upgrade. This upgrade allows you to use custom icons for apps, change the background picture, add the app to the Start menu, get rid of ads, more. How to Install and Use RunPin: How to Install RunPin: Install RunPin by running the setup file from the installation folder. If you are running Windows 8 or 8.1, run the setup file. If you are running Windows 10, run the app from the store. If you are running Windows 7 or later, run the setup file. Follow the instructions to complete the installation. How to Use RunPin: Press Win  $+$  R to open the Run dialog box, and enter "runpin 1d6a3396d6

**RunPin X64**

Do you suffer from a case of "git gud"? If you're looking for a Windows Run tool alternative, RunFaster, a free, lightweight alternative to the original file explorer app, is probably what you should use. It provides all the standard Run tool features, including an index, search, and a favorites menu. It also has a couple of extra features that are lacking in most Run tools. One of them is the context menu integration. To make RunFaster a little more user-friendly, we've bundled a couple of shortcuts that help you directly launch programs by typing the name. Along with these shortcuts, the program also displays a list of recently opened programs in the upper-left corner of the window, a little more convenient than in the standard Run tool. And last but not least, it's free, light-weight and portable, so you can take it with you. Related Software More Software like RunFaster, File Explorer Alternative Pinpoint is a fast and convenient way to access files, execute programs and open programs. Pinpoint allows you to store the shortcuts on your hard disk, as well as removable devices such as USB memory sticks, CDs and DVDs. Google Chrome shortcuts will help you use Google Chrome as easy and fast as possible. This add-on provides a shortcut to various features in Google Chrome, including Favorites, History, Downloads and Downloads. Synchronize all your favorite locations with a single click and quickly save your tabs. This is a Chrome extension that adds a powerful and reliable way to control Google Chrome. It works in all the versions of Google Chrome and all the extensions that are installed. A restart is not required to make this work. Visualize your computer network like never before with VisiFire. A fully featured network analyzer, remote monitoring, resource discovery and reporting app. As a full featured network analyzer, VisiFire will show you how your network is structured and give you detailed information about the computers and the traffic flowing through it. Find and highlight network problems and vulnerabilities with VisiFire. You can even use VisiFire to map out multiple domains and web servers at once. Visualize your computer network like never before with VisiFire. A fully featured network analyzer, remote monitoring, resource discovery and reporting app. Visualize your computer network like never before with VisiFire. A fully featured network analy

**What's New In?**

 RunPin was developed by Intisar Ghorayeb for managing Windows 7 and 8 programs to launch them. It's a universal alternative to the Windows Run tool, offering a bit more. Find out if it's the right alternative for you. Read also: Run tool software Windows Run tool has been the preferred method to launch programs and access features on Windows PCs for over two decades. However, there are plenty of instances where you need to launch programs by their names, not by Explorer. Such programs include SQL Server Management Studio, which is your PC's command line version of this application. Nevertheless, you can make that process a bit easier using a third-party program. Run Pin was developed by Intisar Ghorayeb for managing Windows 7 and 8 programs to launch them. It's a universal alternative to the Windows Run tool, offering a bit more. Find out if it's the right alternative for you. Read also: Run tool software Windows Run tool has been the preferred method to launch programs and access features on Windows PCs for over two decades. However, there are plenty of instances where you need to launch programs by their names, not by Explorer. Such programs include SQL Server Management Studio, which is your PC's command line version of this application. Nevertheless, you can make that process a bit easier using a third-party program. Run Pin was developed by Intisar Ghorayeb for managing Windows 7 and 8 programs to launch them. It's a universal alternative to the Windows Run tool, offering a bit more. Find out if it's the right alternative for you. Read also: Run tool software Windows Run tool has been the preferred method to launch programs and access features on Windows PCs for over two decades. However, there are plenty of instances where you need to launch programs by their names, not by Explorer. Such programs include SQL Server Management Studio, which is your PC's command line version of this application. Nevertheless, you can make that process a bit easier using a thirdparty program. Run Pin was developed by Intisar Ghorayeb for managing Windows 7 and 8 programs to launch them. It's a universal alternative to the Windows Run tool, offering a bit more. Find out if it's the right alternative for you. Read also: Run tool software Windows Run tool has been the preferred method to launch programs and access features on Windows PCs for over two decades. However, there are plenty of instances where you need to launch programs by their names, not by Explorer. Such programs include SQL Server Management Studio, which is your PC's command line version of this application. Nevertheless, you

Hardcore truck driver who is looking to take his career to the next level. No longer are you stuck behind your desk all day, for a trucking company this is the dream job. FEATURES: - Instant access to hundreds of trucks across the US. - No waiting, no queue. - Different routes available in each state. - A seamless loading experience - A gaming console that keeps you entertained. TWO ROUTE AND MULTIPLE TRUCKS The initial experience is

## Related links:

<https://xn--80aagyardii6h.xn--p1ai/sisxplorer-crack-free-mac-win/> <http://franceimagepro.com/?p=8457> [https://cpbcwebportal.cpbconline.org/upload/files/2022/06/loTEQfuL3lZumyHdM1mA\\_07\\_dafaf246df91e58fa0d78354cc3f8ad7\\_file.pdf](https://cpbcwebportal.cpbconline.org/upload/files/2022/06/loTEQfuL3lZumyHdM1mA_07_dafaf246df91e58fa0d78354cc3f8ad7_file.pdf) <https://library.big-bee.net/portal/checklists/checklist.php?clid=0> <https://pojisteni-firmy.cz/?p=688> <https://www.bywegener.dk/wp-content/uploads/2022/06/McPClog.pdf> <http://malenatango.ru/wp-content/uploads/2022/06/huntlat.pdf> <https://buyfitnessequipments.com/2022/06/07/colorcube-explode-screensaver-crack-mac-win-2022/> <https://gonzaloviteri.net/?p=1110> <https://bnbeasy.it/wp-content/uploads/2022/06/sopyoli.pdf> [https://ipayif.com/upload/files/2022/06/CmaA8jFDMu6Ho1HM8Id1\\_07\\_5e772241ceb4f9636da1af5685bb8429\\_file.pdf](https://ipayif.com/upload/files/2022/06/CmaA8jFDMu6Ho1HM8Id1_07_5e772241ceb4f9636da1af5685bb8429_file.pdf) <https://cch2.org/portal/checklists/checklist.php?clid=8332> <http://www.midwestmakerplace.com/?p=5662> <https://magic-lamps.com/wp-content/uploads/2022/06/Spreader.pdf> <https://jobavenue.net/wp-content/uploads/2022/06/teasal.pdf> <https://knoxvilledirtdigest.com/wp-content/uploads/2022/06/narctami.pdf> [https://mentorthis.s3.amazonaws.com/upload/files/2022/06/xvEWq1XTk8s1VN54SIq5\\_07\\_dafaf246df91e58fa0d78354cc3f8ad7\\_file.pdf](https://mentorthis.s3.amazonaws.com/upload/files/2022/06/xvEWq1XTk8s1VN54SIq5_07_dafaf246df91e58fa0d78354cc3f8ad7_file.pdf) <http://elevatedhairconcepts.com/?p=3163> <http://www.kenyasdgscaucus.org/?p=3223> <http://sourceofhealth.net/2022/06/07/mp3-amr-wav-ac3-audio-recorder-crack-download-latest/>